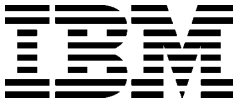

# IBM DB2 通用数据库

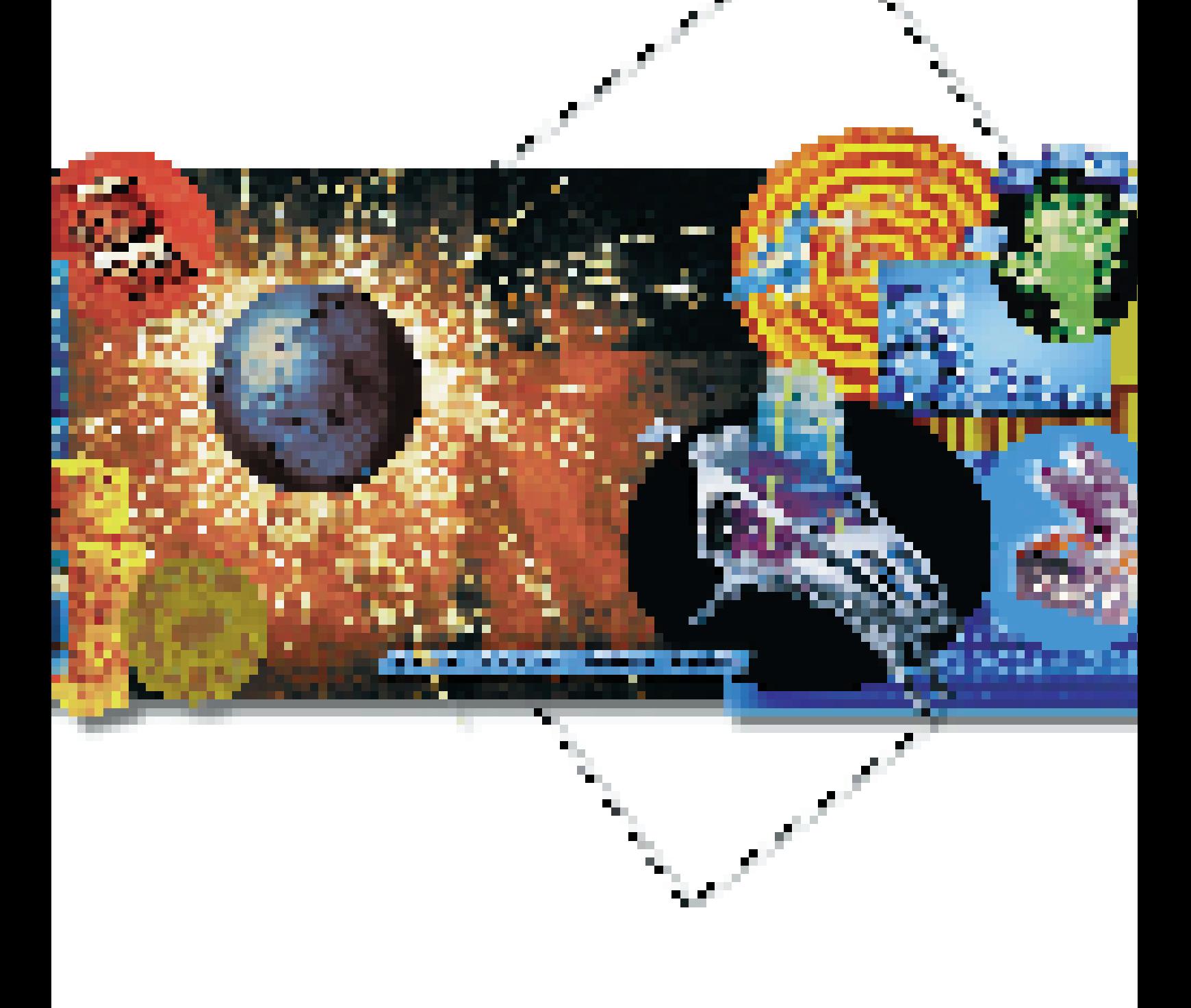

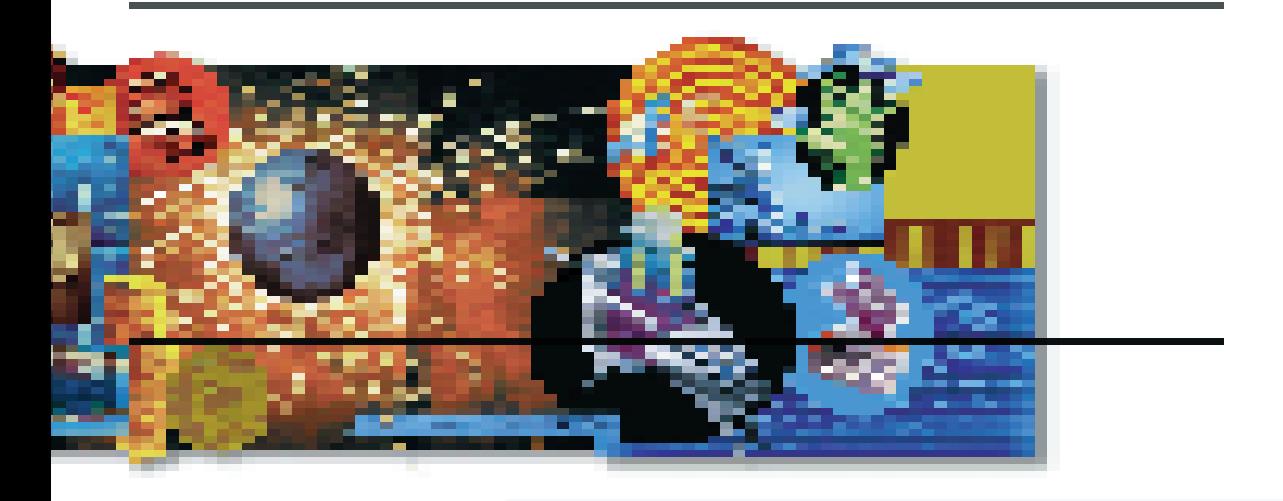

# 转变您的商务流程

#### DB2 激活电子商务

全球数据库市场领袖的全新奉献IBM DB2 通用数据库(DB2 Universal Database™)是很多业务关键型系统的 核心。许多关键应用程序,如企业资 源规划、供应链管理和客户关系管理 等都建立在 DB2 的基础之上。

将这些应用程序集成到一个全球电子 商务环境中, 能够显著提高它们对企 业的潜在价值。与此同时,这种程序 移植向信息管理提出了众多挑战:

- 如何通过企业内部网、企业外部网 或国际互联网快速、安全地接入传 统数据?
- 如何将新开发的、基干万维网的应 用程序与现有核心商务应用程序集 成为一体?
- 如何保持足够的容量, 以满足随全 球因特网的普及而迅猛增长的业务 的需求?
- · 如何利用有限的内部 Web 应用经 验,迅速部署电子商务解决方案?

 $\mathbf{1}$ 

当您的数据由 DB2 通用数据库管理 时,您可以将上述挑战转化为机遇,以 扩大您的业务,加强您的竞争优势。在 下文中, 我们将扼要介绍 DB2 的特色 和用于数据存取、复制、查询和应用 程序开发等领域的辅助工具,这些工 具将有助于您:

- 开发新的因特网应用, 将现有应用 扩展到万维网上。
- 管理可应用于万维网的多媒体信息, 并将其输送到安装在各种平台的任 何应用程序中。
- 在分布式环境中部署电子商务解决 方案。

在电子商务应用中选择DB2通用数据 库,还可使您分享IBM公司及其全球 商业伙伴的丰富经验。我们可向您提 供所需的构想、技术和服务,帮助您 实现自己的电子商务目标。

#### 从现在开始

电子商务应用开发者所面临的第一个 困难,是想象中的、把现有应用程序 搬上万维网新花费的成本、精力和面 临的风险。采用DB2通用数据库,您 可在很大程度上避免这些担忧,并保 护您现有的投资,因为:

· IBM公司的电子商务开发工具可使 您将现有的主机数据和应用程序进 行万维网使能处理, 而无需将它们 移动到其他平台上。这样,您就能够 在网上发布动态信息,部署最新的 自助程序或电子贸易程序,同时充 分享受现有系统所固有的可靠性和 安全性给您带来的各种利益。

- 您可使用IBM DB2 Connect™, 从运 行在各种 Intel 和 UNIX(平台之上的 应用程序快速方便地接入现有的 IBM 主机数据库(另请参阅: www.ibm.com/software/data/  $db2connect$ .
- · QMF使传统数据的查询变得更容易 (详见 www.ibm.com/software/data/  $qmf)$ .
- 您可以从小规模应用起步, 在小如 一台 PC 服务器这样的平台上实现 带有DB2的完整的电子商务解决方 案。DB2 可根据您的需求变化, 随 时扩展应用在更大的平台上,如 RS/6000<sup>®</sup>和Intel服务器等,并可继 续扩充到能够支持 TB 字节数据的 S/390<sup>®</sup>并行企业服务器之上。
- 在某个平台上开发出的DB2 应用程 序能够轻松移植到其他平台上。
- DB2 与 IBM Net.Commerce 完全集 成,可为设计、部署和管理安全电子 贸易提供一整套解决方案(详见 www.ibm.com/software/commerce/ net.commerce).

"1-800 电池的销量增长很快 …… 建立在 DB2 的开 放式可扩充体系结构基础之上, 我们能够快速扩展 我们的电子贸易产品阵容,从而进一步加强了我们 服务于客户的能力。"

- Charles Osborn, 1-800 电池公司因特网销售经理

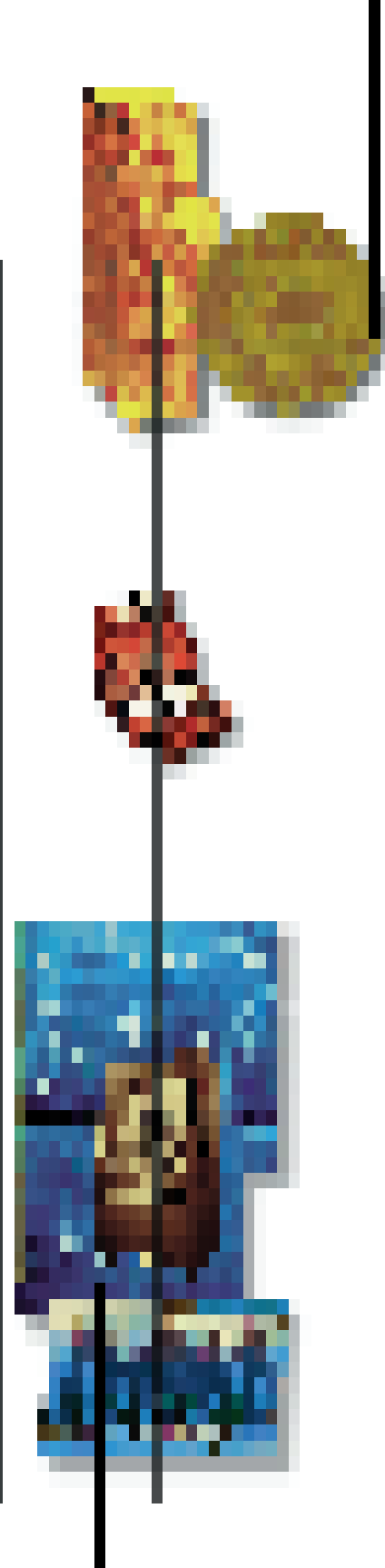

# 构建您的电子商务

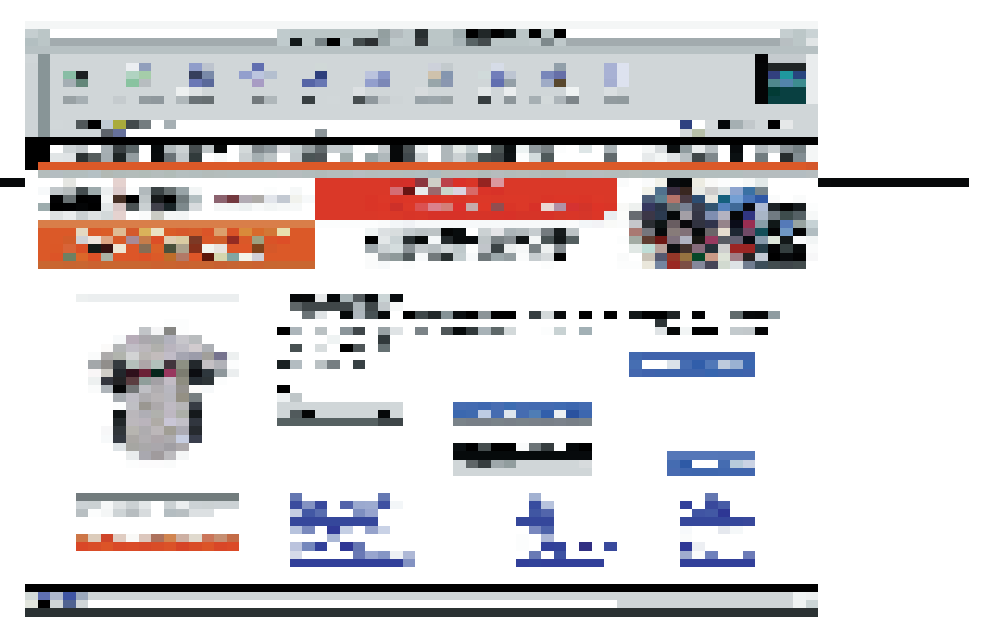

在适用于AIX的DB2通用数据库的鼎力支持下,美国曲棍球协会的网上商店 每天可吸引70,000多名参观者。

### 采用动态或静态结构化查询语言 (SQL)简化应用程序开发

由于其支持 Java™ 数据库连接(JDBC) 的特性, DB2 通用数据库可向您提供 通过一个强大的面向对象的接口,采 用动态 SQL, 快速有效地接入关系型 数据的途径。采用JDBC, 您能够:

- 向用户提供一个从任何一个 Java 使 能的 Web 浏览器, 通过简单的 Java Applet 接入 DB2 的途径。
- · 用 Java 创建一套完整的服务器程 序,并通过 JDBC接入 DB2 数据。

此外, DB2支持SQLJ的特性, 还可使 您创建、构建和运行适用于 Java 应用 程序的静态嵌入式SQL。新添加的"存 储程序构建程序(Stored Procedure Builder)"有助于您使用SQLJ或JDBC 语言编写 Java 存储程序。

您还可以在Java中创建用户自定义功 能,作为现有SQL功能的扩展功能。若 想了解SQLJ和JDBC支持功能的最新 发展动态, 请访问 www.ibm.com/ software/data/db2/java.

### 利用IBM VisualAge 和IBM WebSphere - 开发 DB2 应用大大 缩短产品面市时间

不管您拥有两名或三十二名编程人员, 您都希望获得省时省力的开发工具, 如 VisualAge® for Java和 WebSphere™ 应用服务器程序等,这些程序与DB2 通用数据库一并提供。

适用于 Java 的 VisualAge for Java 是用 于编写和测试100%纯Java™小应用程 序、服务器程序、Java 存储程序和适 用于企业电子商务应用的 JavaBeans 的集成式开发环境。VisualAge可使程 序开发员:

 $\boldsymbol{3}$ 

- · 将 Java 客户机程序与现有的企业服 务器数据、事务处理程序和应用程 序相连接
- 通过 JDBC, SQLJ 或 Data Access JavaBean 组件(可从 VisualAge for Java专业版中获得)将数据扩展到万 维网上。
- 采用 Enterprise Access Builder for Persistence(可从 VisualAge for Java 企业版中获得)将商业对象映射到 DB2 关系数据。

另请访问 www.ibm.com/software/ad, 以便详细了解 VisualAge 开发环境。

WebSphere 应用服务器程序可帮助您 从简单的Web出版迅速走向安全电子 贸易应用。Webspere 应用服务器程序 可提供:

- · 为Java 服务器程序和数据接入 JavaBeans 提供运行环境
- · 高级版本可支持企业 JavaBeans 通 用编程模型, 从而简化了电子商务 服务器程序的开发,并降低了开发 成本

IBM WebSphere Studio 是一种可用来 创建适用于因特网的 Web 逻辑和内 容,并将其与现有企业系统相集成的 综合开发工具。另请访问 www.ibm.com/software/webservers以 详细了解整套 WebSphere 工具。

### 利用 IBM Net.Data 建立连接

如果您可支配的编程资源比较有限, Net.Data®可向您提供帮助。该软件也 与DB2通用数据库一并提供,该Web/ 数据库连接软件可将您的动态企业数 据在万维网上传播,途径是:

- · 根据用户的需要生成动态Web网页
- · 充分发挥现有应用程序(包括Java应 用程序)的功效
- 采用 HTML 格式显示 Web 主页
- · 访问整个企业范围内的、来自 DB2, Oracle, Microsoft®SQL服务器和 ODBC 等数据源的数据

Net.Data 应用程序还可作为服务器程 序在WebSphere环境中运行,这样,您 在扩展 Web 环境时, 就能充分利用您 在 Net.Data 上的投资价值。

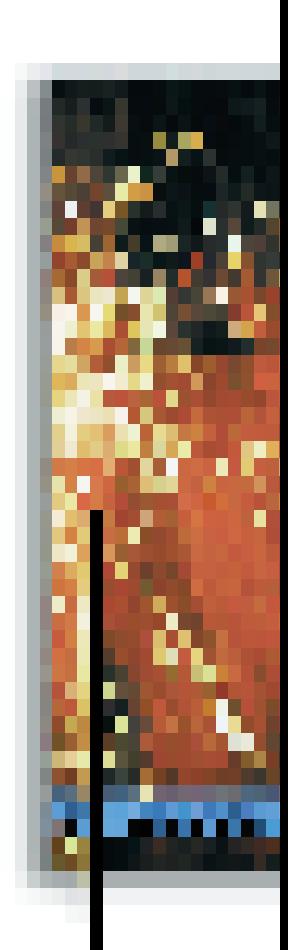

"DB2 是企业部署 Siebel 企 业应用程序时,(可选的)性 能最优的、可扩充性最佳 的数据库平台。"

-Thomas M. Siebel, Siebel系统 有限公司主席兼首席执行官

# 经营您的电子商务

· 嵌入式操作系统: DB2 可使您开发 出适用于运行 Palm Operating System(掌上操作系统)和 Windows CE 操作系统的便携式设备的轻量 级数据库应用。DB2尤其适合诸如 库存管理、健康管理和发货管理等 应用。

#### 复制功能使您保持常新

您将发现 DB2 通用数据库和 DB2 DataJoiner®(IBM公司的异种数据库访 问软件)所具有的强大的、易于使用的 复制功能。DB2 数据复制功能的显著 特色包括:

- 基于日志的变化捕捉功能, 可在您 的关系型数据库之间自动、非同步 传播改变的商业数据。
- 无需任何解压和装入程序即可完成 复制操作,与此同时,数据库仍保持 在线。
- 以特定的时间间隔复制用户自定义 的视图或数据子集。
- 按需复制和随地更新功能,可满足偶 尔连接系统或移动系统的独特需要。

#### DB2 无处不在

采用 DB2 通用数据库, 您就能够开发 出覆盖整个企业的电子商务应用,并 可在主机、中型服务器和工作组服务 器,以及桌上型电脑、膝上型电脑和 嵌入式客户机中提供完全一致的功能。 DB2 可运行于以下平台上:

- · S/390 环境: VSE、VM 和 OS/390® 适用于OS/390的DB2通用数据库结 合了PC机和UNIX应用开发和查询 工具的优势,与OS/390的工业标准 的特性、可靠性和高性能。
- Unix: AIX, HP-UX, Sun-Solaris 操作 环境和 SCO Unixware 7.0版。DB2 通用数据库 6.1 版可进一步支持 Linux 和 Sequent PTX。
- IBM AS/400<sup>®</sup>
- ・工作站和膝上型电脑: DB2 通用数 据库卫星版(DB2 Universal Database Satellite Edition )可满足偶尔连接并 运行微软 MS-Windows NT® 和 Windows<sup>®95/98</sup>(仅限于个人版)操 作系统的移动用户的独特需要。

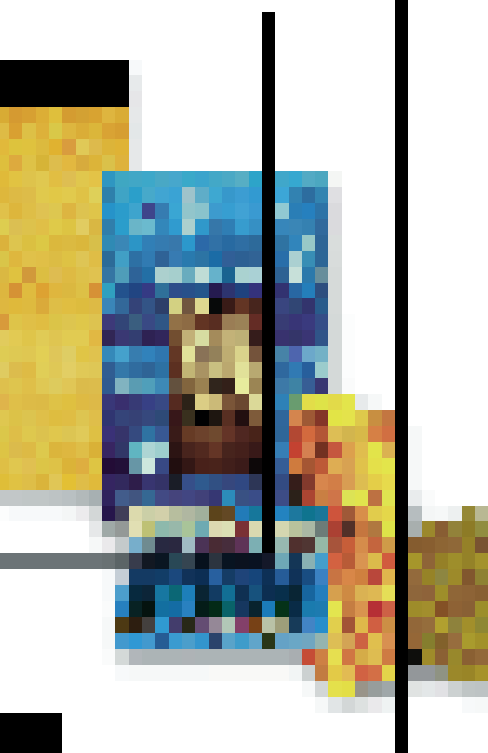

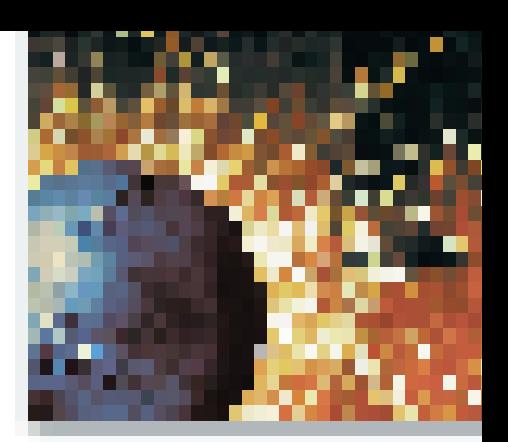

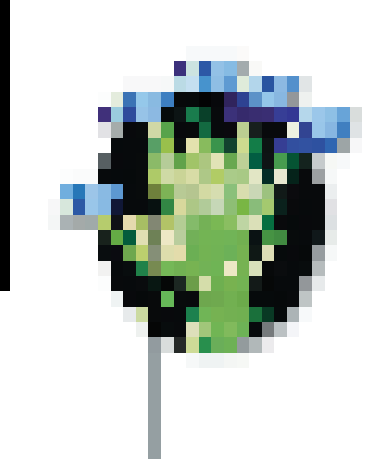

## 比以往任何产品都更易于管理

IBM DB2控制中心可提供管理不同平台 (包括 Windows NT, UNIX, IBM OS/2(以 及 OS/390 等)上的 DB2 数据库的通用 接口。您可以采用SQL语句运行DB2命 令,并针对具体的DB2对象执行DB2应 用程序。

以Java 编写的DB2控制中心程序是一 个应用程序或小程序,可支持网景公 司和微软的浏览器。Web浏览器界面 使接入和操纵数据库对象变得更轻松, 而不管您的数据库环境中包括数百个 或成千上万个数据库对象。DB2 控制 中心还包括如下组件:

- 工作日程编排器: 可使很多数据库 工作自动完成
- 方便的工作日志
- · SmartGuides: 可指导您逐步完成数 据库对象创建和管理任务的对话框。 这些对话框还可向您提供创建索引 和性能调节的建议。
- 可管理您的复制策略的工具: 可使 您注册复制源并定义复制订购条件。

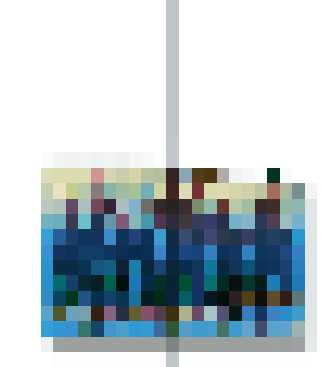

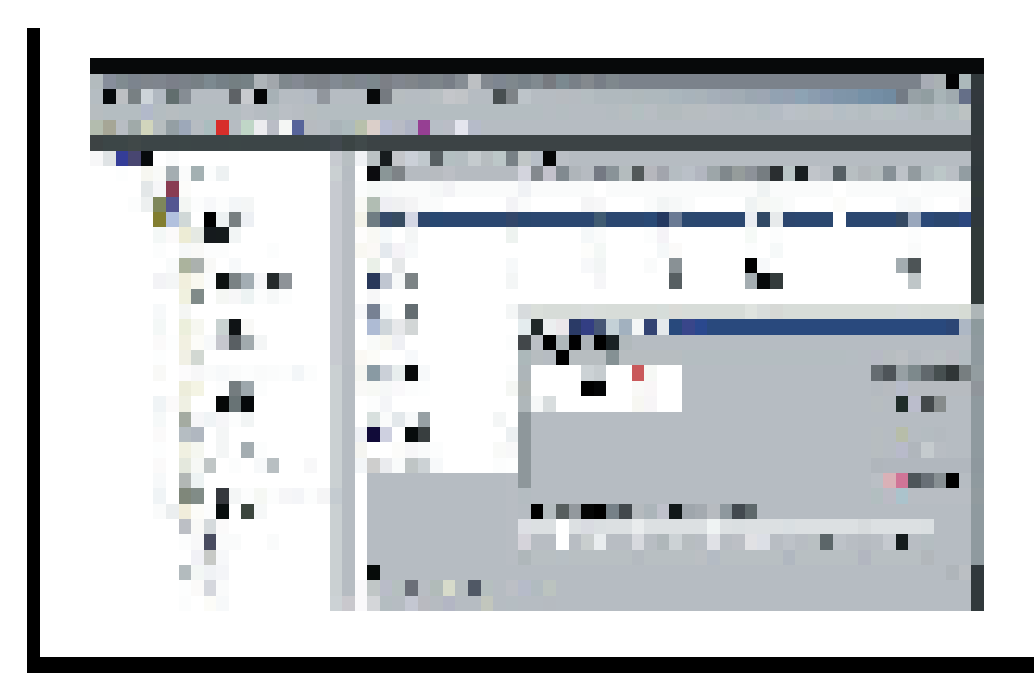

基于 Java 的 Web 控制中心可让您轻松管理存放在 DB2 通用数据库家族中的各种数据

# 发挥电子商务的强大威力

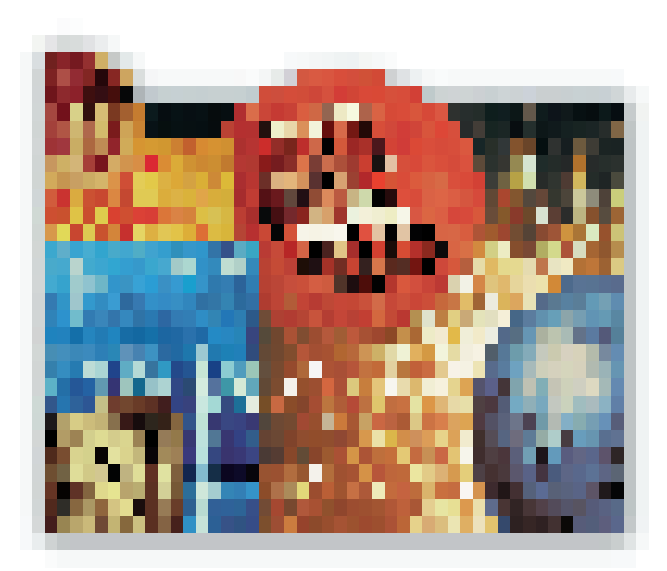

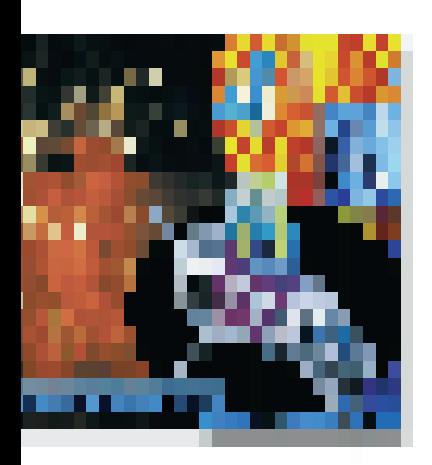

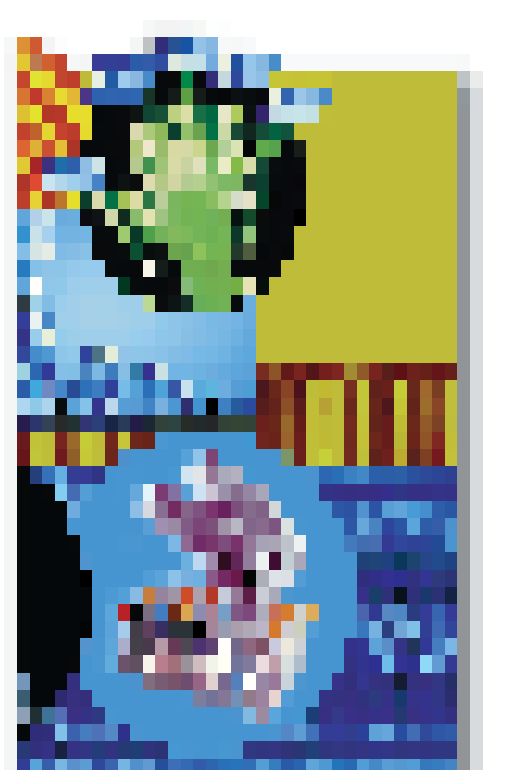

#### 充分利用所有的知识资源

由于拥有 DB2 Extenders™组件, DB2 通用数据库可帮助您通过储存和管理 多媒体对象(如文本、图片、视频 / 音 频数据和三维动画等),充分利用组织 内部现有的各类数据。

DB2 Extenders是DB2关系数据库的标 准组件之一(根据平台的不同,可提供 第三方扩展程序)。该组件被紧密集成 干DB2 通用数据库中 DB2 Spatial Extender(DB2 三维动画扩展程序)是 DB2 DataJoiner 的可选组件),可利用 DB2 本身的服务软件, 从而大大提高 了多媒体查询的性能。

DB2 通用数据库可支持 Windows NT, OS/2, AS/400, UNIX和最大型的OS/390 并行处理系统中的多媒体对象。该特 性在您开始将大型对象存储到您的数 据库中时,方显示其重要性。

此外, IBM 公司的业务伙伴还可提供 一系列扩展程序,包括三维动画、时 间系列、加密、现金管理及其他程序 选件。(详细介绍请访问www.ibm.com/ software/data/db2/extenders).

一种名叫DATALINK的新型数据可使 您通过参考存储在 DB2 以外(如非关 系型数据库)的文件而确保所有数据 的完整性。目前已安装在AIX, Windows NT 和AS/400 等平台上的 IBM DB2 数据链路管理器(Data Links Manager), 有助于您管理和控制通过 DATALINK 参考对这些文件的访问。

 $\sqrt{7}$ ┲╈

### 支持特殊的数据类型

如果您希望您的系统能够支持其他类 型的对象, DB2 允许您创建适合您的 特殊应用的用户自定义数据类型 (UDTs)和作用于这些数据类型的用户 自定义功能(UDFs)。您可以将这些 UDF存储在中央服务器中以备将来之 用。除了能够节省编程时间外, UDF 还是一种商业工具, 可保证在各种应 用中协调使用不同的数据类型和功能, 并进一步加强整个企业范围内数据类 型应用的商业规则。

### 在商业智能和联机事务处理(OLTP) 应用中发挥DB2的威力

您是否在事务处理中采用了一种类型 的数据库, 而在决策支持应用中采用 了另外一种数据库?如果是这样的话, 您可能需要不断为兼容性和可移植性 问题而发怵, 或者为了掌握新的数据 库技巧而投入大量的资源。

DB2 通用数据库可向您提供并行处理 能力, 以支持多种带有复杂查询功能 或大型数据库的商业智能应用。与此 同时,由于带有一个无与伦比的基于 成本的优化器, 它还可使您的系统在 大负荷联机事务处理环境中, 安全地 支持数以千计的用户。该数据库甚至 能够自动重写查询语句, 以实现更理 想的性能。

#### 并行查询

DB2通用数据库具有强大的查询功能, 它能够:

• 将一个用户查询分解为几个组成部 分,这几个组成部分能够在一个并 行处理系统中同时执行。

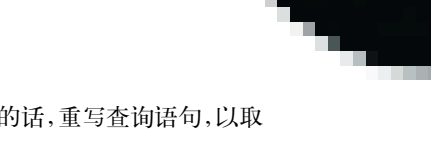

- 如果必要的话, 重写杳询语句, 以取 得最理想的效果。
- 自动为并行操作创建接入计划, 以 便使数据扫描、数据合并、数据排 序、数据装载、索引创建、变址存取、 数据备份和数据恢复等操作能够在 所有的处理器中同时进行。

当运行在S/390并行企业服务器(S/390 Parallel Enterprise Server)或 Intel/RISC 对称多处理(SMP)系统中时, DB2通用 数据库能够将查询处理在可分享所有 数据的多个处理器中进行合理分配。 在其他群集平台上,DB2能够将其功能 和数据在不同的处理器或处理器群组 (它们分别对数据进行处理,然后将结 果合并输出)中进行合理分配。

> "DB2 所支持的高级数据类型和所包括的扩展程序组, 使我们得以创建搜索引擎和高级数据挖掘应用程序…… 这些应用程序使我们的部分客户如虎添翼, 赢得了价值 数百万美元的合同。"

- Marshall Freman, Web Emporium 公司负责产品开发的副总裁

# 为您的电子商务提供动力

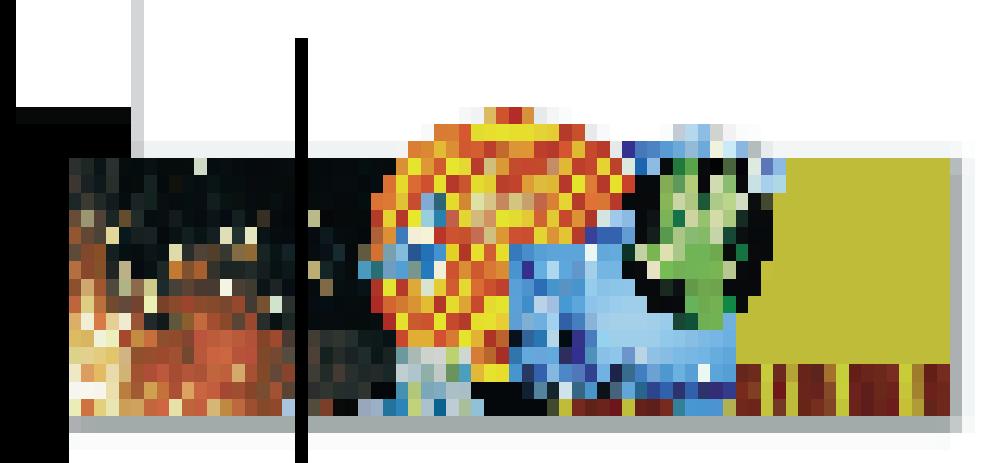

#### 业界欢迎 DB2

1999年3月, Gartner集团的《Dataquest》报 道说, IBM公司夺回了全球数据库市场的帅 旗,成为该爿市场的掌门人。

1998年11月, IBM 因其在Aetna US Healthcare 建立的数据仓库而被冠名为"世 界级解决方案提供者"。因其所具有的可扩 展性特色和卓越的管理工具,DB2通用数据 库被《VAR 商业周刊》评为A级产品。

1998年10月, 在《DM Review》组织读者 进行的质量和总价值评比中,DB2通用数据 库和 IBM Visual Warehouse 双获第一。

1998年8月, 在《DM Review》组织的前 100名数据仓库的调查评比中, IBM公司荣 登榜首。

1998年1月,《计算机世界(ComputerWorld)》 的读者将IBM的DB2评为98年度首选物有 所值的IT产品。

另请访问 www.ibm.com/software/data/news 中关于 DB2 通用数据库的最新报道。

#### 性能改进

DB2 数据库软件可运行在其所支持的 任何一种硬件平台上。例如, 适用于 Windows NT的DB2通用数据库,采用 了 Intel 公司的虚拟接口体系结构 (VIA), 以改善DB2在该平台上的可扩 充性。其结果,您可以对更大的数据 集进行更快、更复杂的查询, 从而最 大限度地提高您的投资回报。

此外, DB2 通用数据库还具有如下特 性, 它们可向您提供额外的价值:

- 支持汇总表功能, 以便将跨表汇总 数据(如平均值)存储起来, 从而进 一步优化了查询操作
- 同时对多个表空间进行备份和恢复, 从而充分挖掘并行系统的潜力
- 并行操作, 如在数据装载过程中并 行执行索引创建任务, 使在线数据 检索速度更快
- 话用干应用程序的DRDA支持功能, 采用三部分接入命名法, 以简化编 码,优化运行性能
- 支持分配给特定表空间的不同规模 的缓冲池

#### 连续可用性

由于 DB2 通用数据库具有如下特性, 它可让您轻松确保您的应用程序随时 可用并正常运行:

• 可支持多种操作系统中群集应用, 使您能够定义一个可在多种不同的 服务器上运行的 DB2 数据库

- 可支持群集形式的服务器节点, 有 助于保持最佳的应用性能和吞吐量
- 支持不同操作系统的高可用和无错 机制
- 更快的重启和恢复, 可使您的用户 更快恢复工作
- · 在线备份和REORG功能,以提供连 续可用性;或离线备份,以实现最大 的效率
- 表空间级的备份和恢复, 使您能够 从整个数据库备份像中恢复自己所 需的表空间
- 实时点表空间预置,可在大量数 据引入之前将数据库实时恢复到 某一点

#### 在分布式应用中, DB2 值得信赖

IBM公司致力于向大型和小型企业的 分布式应用提供出类拔萃的软件:

- · 我们可向您提供业内品种最全的、 可运行在 Windows NT 之上的软件 和应用程序
- · 由IBM公司的业务伙伴提供的数据 管理厂商应用软件每年以55%的速 度递增,目前已超过10000种应用 程序
- · SAP软件可运行在各种 DB2 平台上
- · 多年以来, DB2一直在业内扮演着性 能测试基准的角色。这有力地证明, 它能够适应不断变化的商业需求

如今, 这些需求都是随着电子商务应 运而生的。作为该领域的先行者, IBM 公司已帮助 10000 多家企业成功地过 渡到电子商务时代。

启动您的电子商务应用,请选择 IBM 和 DB2!

#### 更多信息

请与本地IBM代表或IBM授权软件经 销商联系, 或访问我们的站点: www.ibm.com/software/data/db2/udb。

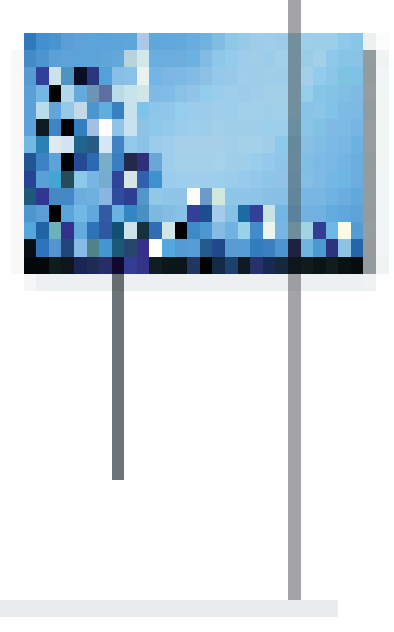

"我们之所以选择IBM和DB2数据库, 是因为我们需要 一个能够快速扩充,且能够扩充到很大容量的电子商务 系统。如果您的系统不能从每天支持1000次点击,迅 速扩充到可支持100,000次点击, 乃至1000万次, 那么 您的客户就会感到失望, 他们甚至会离您而去。"

- Dan Phillips, Wal-Mart 公司负责技术的高级副总裁

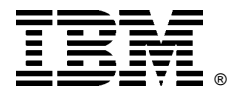

© International Business Machines Corporation 1999

#### IBM 中国有限公司 北京总公司

北京朝阳区工体北路甲二号 盈科中心 IBM 大厦 25 层 邮政编码: 100027 电话: (010)65391188 传真: (010)65391688

#### 深圳分公司

深圳市深南中路333号 信兴广场地王商业大厦 38 层 3805, 3806 邮政编码: 518008 电话: (0755)2462193 传真: (0755)2462186

# 上海分公司

上海市淮海中路333号 瑞安广场10楼 邮政编码: 200021 电话: (021)63262288 传真: (021)63261177

#### 南京分公司

南京市新街口街金陵饭店 世界贸易中心 16楼 邮政编码: 210005 电话: (025)4716677 传真: (025)4729054

#### 广州分公司

广州市天河北路183号 大都会广场 18-20层 邮政编码: 510620 电话: (020)87553828 传真: (020)87550182

#### 成都分公司

成都市人民南路2段55号 岷山饭店 2702 室 邮政编码: 610021 电话: (028)5583333-2702  $(028)5573365$ 传真: (028)5573364

#### 沈阳分公司

沈阳市沈河区市府路262甲 沈阳新基火炬大厦25层 邮政编码: 110013 电话: (024)22791248 传真: (024)22790421

#### 西安分公司

西安市东大街158号 凯悦(阿房宫)饭店 427 室 邮政编码: 710001 电话: (029)7262200 传真: (029)7280905

#### 武汉分公司

武汉市解放大道 868 号 武汉天安假日酒店 306室 邮政编码: 430022 电话: (027)85860272~79 传真: (027)85845250

#### 福州办事处

福州市五四路 73号 福建外贸中心酒店 9925 室 邮政编码: 350001 电话: (0591)7523388-9925/9938  $(0591)7600122$ 传真: (0591)7541814

1999年7月北京印刷,版权所有